# Modélisation d'un système de lévitation électrodynamique par la méthode des volumes finis avec maillage non conforme

A. Mabrouk $^{(1)}$ , A. Cheriet $^{(1)}$ (1) Laboratoire LGEB, Université de Biskra, Algérie.

**Résumé – Le travail de cet article concerne la modélisation 2D axisymétrique par la méthode des volumes finis ainsi que l'analyse dynamique d'un système de lévitation électrodynamique : Team Workshop Problem 28. Afin de prendre en considération le mouvement de la plaque à léviter, nous avons associé un maillage non-conforme au solveur volumes finis. Les résultats numériques obtenus sont confrontés à ceux obtenus expérimentalement. Une bonne concordance a été constatée qui montre l'efficacité de la méthode développée.** 

**Mots clés : MVF, maillage non-conforme, lévitation.** 

### I. INTRODUCTION

 Dans les dispositifs électromécaniques (machines tournantes, actionneurs, systèmes à lévitation) les phénomènes mécaniques sont couplés à l'électromagnétisme par les forces magnétiques. Les phénomènes électromagnétiques sont représentés par des équations aux dérivées partielles. En général, la résolution de ces équations se fait à l'aide des méthodes numériques qui font appel à des techniques de discrétisation qui transforment les équations aux dérivées partielles en un système d'équations algébriques dans le domaine d'étude compte tenu des conditions aux limites.

 Parmi ces méthodes on trouve la méthode des volumes finis (MVF) qui a pris une grande place par sa simplicité à concevoir et l'interprétation physique des phénomènes. Cependant les systèmes électromagnétiques comportent souvent des parties mobiles. Afin de prendre ce mouvement en considération, plusieurs techniques de maillage ont été développées, telle que le remaillage total/partiel qui nécessite un outil automatique de génération de maillage qui peut perturber la solution. En outre, le maillage non-conforme nous garantie un maillage fixe même avec la présence du mouvement. Récemment, le maillage non-conforme a pris une grande place dans la modélisation des systèmes présentant des parties mobiles [1][2].

# II. MODELE MAGNETODYNAMIQUE

A partir des équations de Maxwell qui décrivent les phénomènes électromagnétiques, et en considérant que le courant d'excitation est de nature alternative, on déduit la formulation magnétodynamique en potentiel vecteur magnétique  $\vec{A}$ :

$$
\overrightarrow{Rot} \left( \overrightarrow{v(Rot \overrightarrow{A})} \right) + \sigma \frac{\overrightarrow{OA}}{\overrightarrow{a}t} = \overrightarrow{f}_s
$$
 (1)

**ν, σ** sont respectivement la réluctivité magnétique et la conductivité électrique. Lorsque le courant la conductivité électrique. Lorsque d'excitation est orienté suivant la direction (φ) dans les cordonnées axisymétriques (r,z), alors le potentiel vecteur magnétique *A* a les composantes  $\vec{A}(0, A\omega, 0)$ . Le développement de l'équation (1) dans le plan (r,z) conduit à l'équation suivante:

$$
\frac{\partial}{\partial z} \left( \frac{v}{r} \frac{\partial A^*}{\partial z} \right) + \frac{\partial}{\partial r} \left( \frac{v}{r} \frac{\partial (r A^*)}{\partial r} \right) - \frac{\sigma}{r} j w A^* = - \int s \varphi \frac{(2)}{}
$$

*A \** est le potentiel vecteur magnétique modifié  $(A^* = rA_\varphi)$ .

#### III. FORMULATIONS VOLUMES FINIS

#### III.1. Formulation avec maillage standard

La résolution de l'équation  $(2)$  par la méthode des volumes finis consiste dans un premier temps à subdiviser le domaine d'étude, limité par la frontière  $\Gamma$ , en volumes élémentaires  $\boxed{3}$  de forme simple (rectangulaire en bidimensionnel) et adjacents. Chaque volume élémentaire est limité par quatre interfaces (e, w, s, n) et entouré par des nœuds voisins (E, W, S, N) (fig.1). La deuxième étape consiste à intégrer l'équation (2) dans le volume elementaire qui correspondant au nœud principal ''P''.

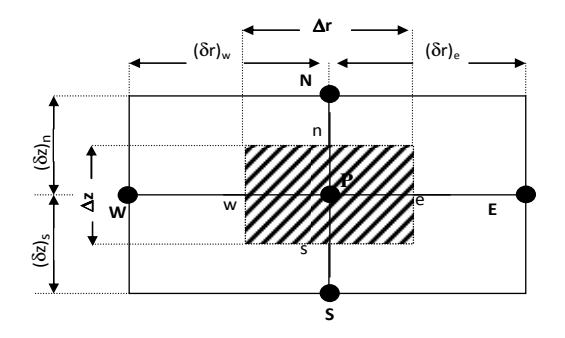

Fig.1. Volume fini dans le cas bidimensionnel

$$
\int_{\mathcal{W}} \int_{\mathcal{S}} \frac{\partial p}{\partial r} \frac{\partial \Delta^*}{\partial r} dr dz + \int_{\mathcal{W}} \int_{\mathcal{S}} \frac{\partial p}{\partial z} \frac{\partial \Delta^*}{\partial z} dr dz - \int_{\mathcal{W}} \int_{\mathcal{S}} \frac{\partial p}{\partial r} \frac{\partial \Delta^*}{\partial r} d\alpha
$$
  
= 
$$
-\int_{\mathcal{W}} \int_{\mathcal{S}} dr dz
$$
 (3)

Prenons par exemple le premier terme (*I*) de l'équation  $(3)$ .

$$
I = \iint_{WS}\frac{\partial v}{\partial r}\frac{\partial A^*}{r}\,drdz = \iint_{S} \frac{v}{r}\frac{\partial A^*}{\partial r}\bigg|_{w}^{e} dz = \left[\frac{v}{r}\frac{\partial A^*}{\partial r}\bigg|_{e} - \frac{v}{r}\frac{\partial A^*}{\partial r}\bigg|_{w}\right]\Delta z
$$

Pour exprimer la variation du potentiel *A* entre deux nœuds voisins, on choisit un profil linéaire :

$$
I = \left[ \frac{\nu (A^*)_E - (A^*)_P}{r_e} - \frac{\nu (A^*)_P - (A^*)_W}{r_w} \right] \Delta z
$$

L'intégration de l'ensemble des termes de l'équation (3) aboutie à une équation algébrique qui peut être écrite sous la forme suivante :

# $K_{\rm p}A_{\rm p} = K_{\rm p}A_{\rm p} + K_{\rm w}A_{\rm w} + K_{\rm s}A_{\rm s} + K_{\rm N}A_{\rm N} + J_{\rm s}B_{\rm p}\Delta r\Delta z$

Les coefficients  $K_p$ ,  $K_e$ ,  $K_w$ ,  $K_n$  et  $K_z$  représentent les propriétés géométriques et physiques associées au volume élémentaire choisit.  $J_{\text{exp}}$  est la densité du courant dans le nœud principal de ce volume. Cette équation reliée chaque nœud principal "P" avec les nœuds voisins (E, W, S, N). Si la discrétisation géométrique du domaine d'étude comporte N nœuds, cela aboutit à un système algébrique de N équations à N inconnues, qui exprime les valeurs nodales du potentiel *A* :

$$
[\mathbf{K}][\mathbf{A}]=\mathbf{J}_{z}
$$
 (4)

La matrice K construite par la méthode des volumes finis est une matrice creuse et symétrique. Cette propriété conduit à une résolution moins couteuse en termes temps de calcul et espace mémoire.

#### III.2. Formulation avec maillage non-conforme

La génération du maillage non-conforme, consiste dans un premier temps à décomposer le domaine de calcul en plusieurs blocs. Dans ce travail, nous considérons le cas de deux blocs nommés Ω1 de frontière Г1 et Ω2 de frontière Г2 (fig.2). Les blocs Ω1 et Ω2 sont appelés maillage mobile et maillage fixe, respectivement. Ces deux blocs sont interconnectés par une zone dite non-conforme (N-C). Ensuite, la méthode consiste à mailler indépendamment ces deux blocs.

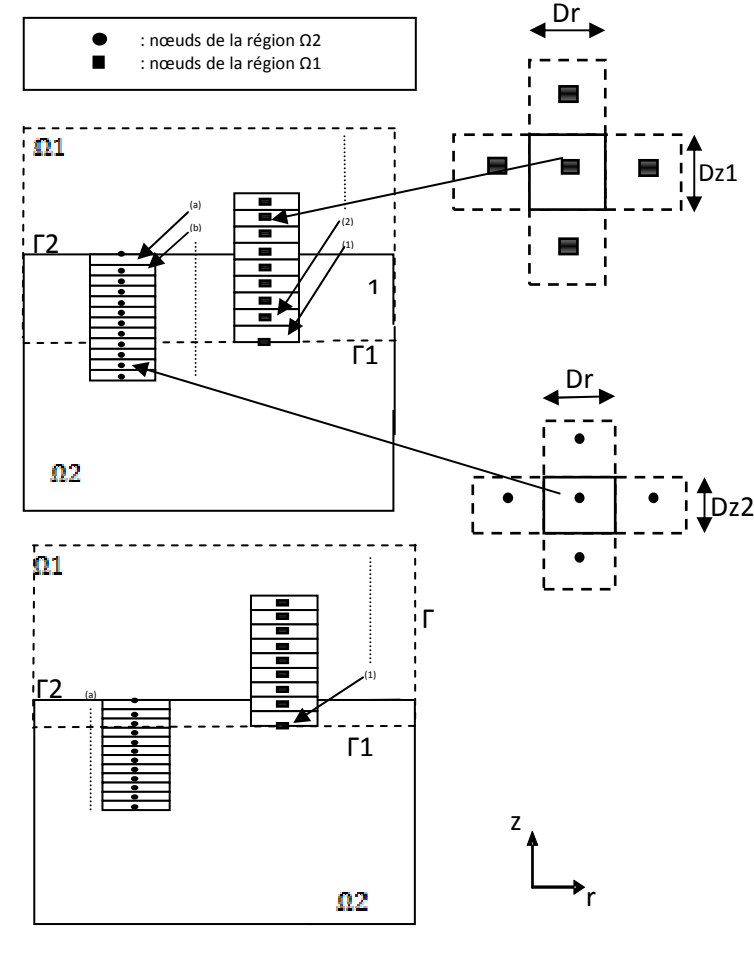

Fig.2. Description du maillage non-conforme

Par la suite, on discrétise indépendamment l'équation (2) dans chaque bloc, soit :

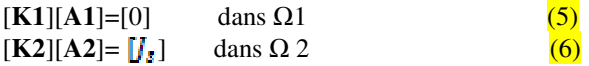

Dans (5) et (6), les indices 1 et 2 représentent respectivement les blocs Ω1 et Ω2 (par exemple A1

est le potentiel vecteur magnétique dans la région Ω1). Ces deux dernières équations constituent un système incomplet. Cependant, il est nécessaire d'ajouter une équation de couplage qui assure la continuité du potentiel à travers la région N-C. Cette équation est couramment appelée 'équation de connexion'. En effet, elle consiste à interpoler le potentiel vecteur magnétique sur les nœuds situés sur les frontières de la zone N-C (Г1 et Г2) à l'aide des nœuds adjacents. Puisque chaque nœud du bloc Ω1 sur la frontière Γ1 se trouve au minimum entre deux nœuds du bloc Ω2, l'utilisation du profil linéaire nous permet d'écrire :

$$
A_1^N = \frac{A_2^{K_s} D 1 + A_2^{K_s} D 2}{D 1 + D 2}
$$
 (7)

 $A_{\bullet}^{N}$ : Potentiel magnétique dans le nœud N du bloc Ω1 sur la frontière Г1.

 $A^{\text{RF}}_3$ : Potentiel magnétique dans le nœud k du bloc  $\Omega$ 2 qui se trouve juste au dessous de N.

- **D1**: Distance entre le nœud N et le nœud L.
- **D2**: Distance entre le nœud N et le nœud K.

On applique la même interpolation linéaire  $(7)$  à l'ensemble des nœuds de la frontière Γ1 on obtient AΓ1 (potentiel sur la frontière Γ1), de même on obtient AΓ2 (potentiel sur la frontière Γ2).

#### III.3. Equation mécanique

Les phénomènes mécaniques (vitesse, déplacement,…) sont obtenus par la résolution de l'équation de newton de la mécanique, cette équation peut être écrite sous la fourme suivante [4] :

$$
M\frac{d^2z}{dt^2}=F_{em}-Mg
$$

 $M$ , z et  $\mathbf{F}_{\text{em}}$  sont respectivement la masse, la position et la force électromagnétique.  $g$  est l'accélération du pesanteur. La force électromagnétique peut être obtenue par l'application de l'équation de Laplace [5].

#### IV. PROBLEME DE TEST

#### IV.1. Description du problème

La fig.3 représente les dimensions du problème de test : Team Workshop Problem 28 [4]. Il s'agit d'un dispositif expérimental de lévitation électrodynamique. Il est constitué d'une plaque cylindrique en aluminium (б = 3.10<sup>7</sup>  $1/\Omega$ m, m = 0.107 Kg), située au-dessus de deux bobines (intérieure et extérieure) reliées en série avec 960 et 576 spires respectivement. Ces trois pièces sont alignées coaxialement.

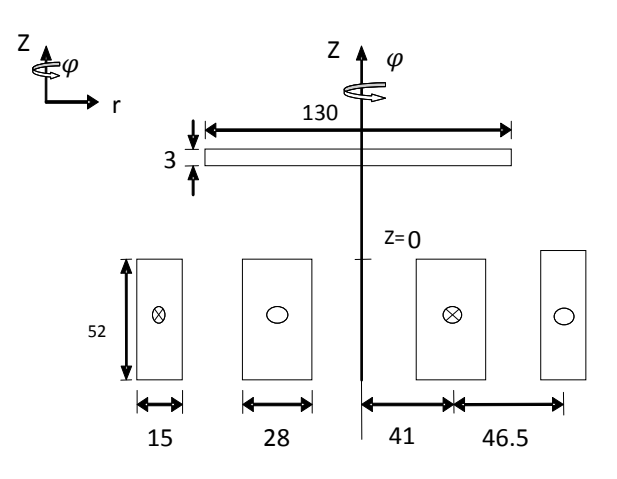

Fig.3 .Description du problème : Team Workshop Problem 28.

Pour t<0, la plaque repose sur les bobines à la distance 3.8 mm. A l'instant t=0, on alimente les bobines avec un courant sinusoïdal de 50Hz de valeur maximale de 20A.

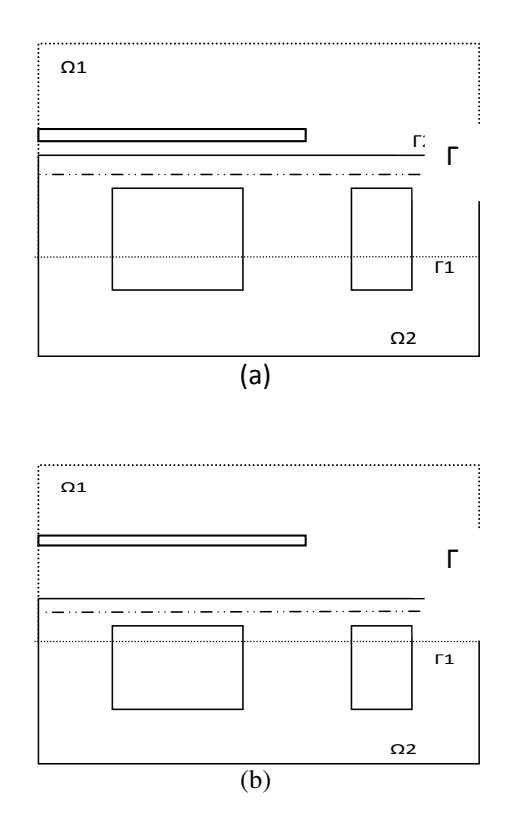

Fig.4. Application du maillage non-confrome. (a) avant déplacement, (b) après un déplacement δx de Ω1.

Des courants de Foucault sont induits dans la plaque et créant une force répulsive qui fait déplacer la plaque dans l'air selon l'axe z. Dans les résultats expérimentaux, après un régime transitoire, la plaque atteint une hauteur de lévitation fixe z=11,3mm. La fig.4 montre l'application du maillage non-forme sur le problème Team Workshop Problem 28. Le problème est décomposé en deux blocs (bloc fixe contient les deux bobines et bloc mobile contient la plaque à léviter).

# V. RESULTATS

L'organigramme du code de calcul développé sous Matlab est représenté dans la fig.5. La fig.6 représente une confrontation entre les résultats expérimentaux et les résultats numériques obtenus par la MVF avec un maillage non-conforme. Le temps de simulation est 2s avec un pas de temps de 2ms. L'erreur relative sur la position finale de lévitation de la plaque est de 2,65%.

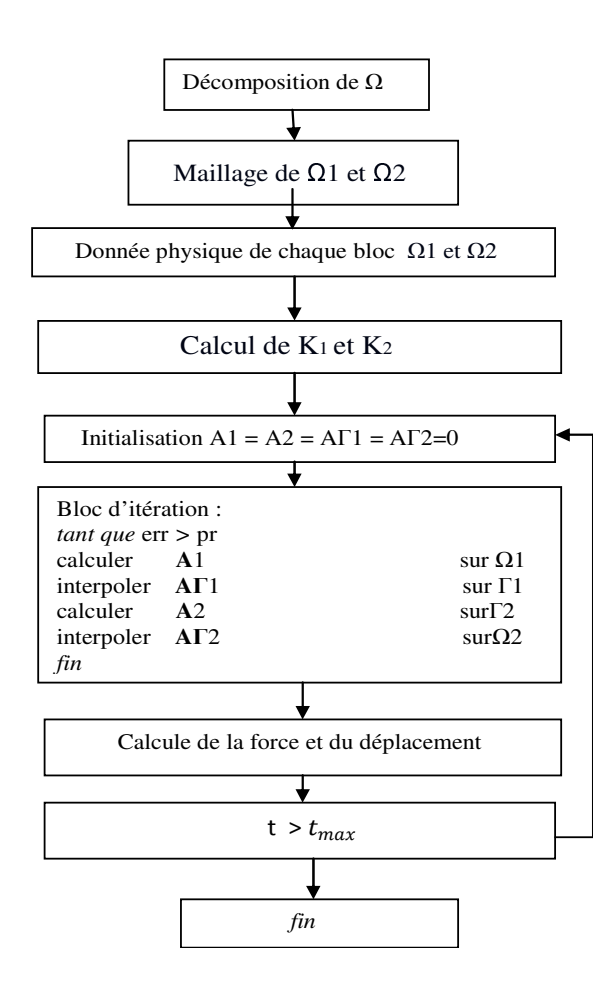

Fig.5. Organigramme du code de calcul

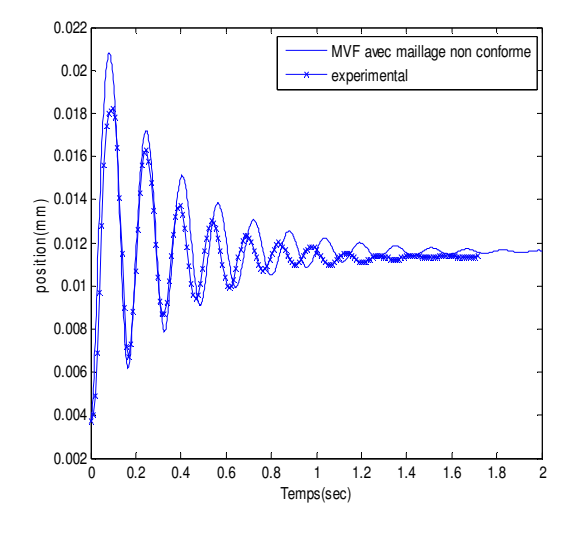

Fig.6. Hauteur de lévitation de la plaque : comparaison entre les résultats expérimentaux et les résultats obtenus par la MVF avec un maillage non conforme

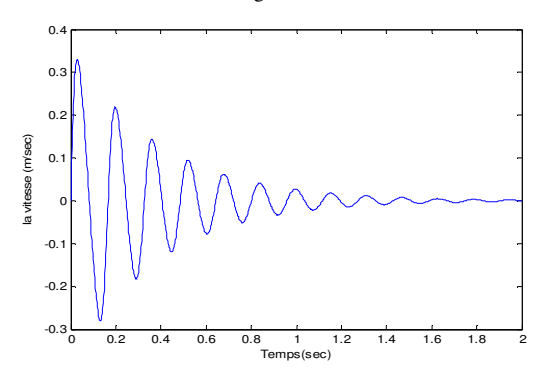

Fig.7. Variation de vitesse de la plaque obtenue par la MVF avec un maillage non conforme

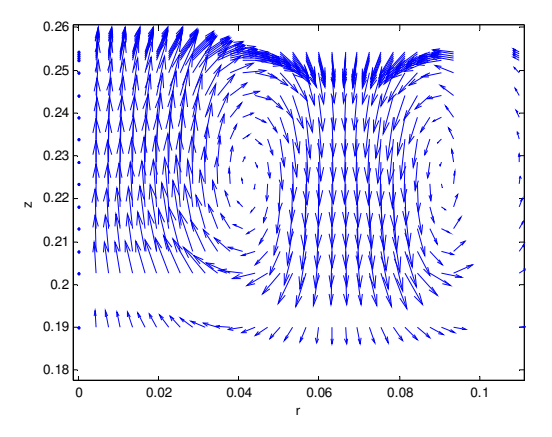

Fig.8. Distribution des vecteurs de l'induction magnétique dans la région Ω2

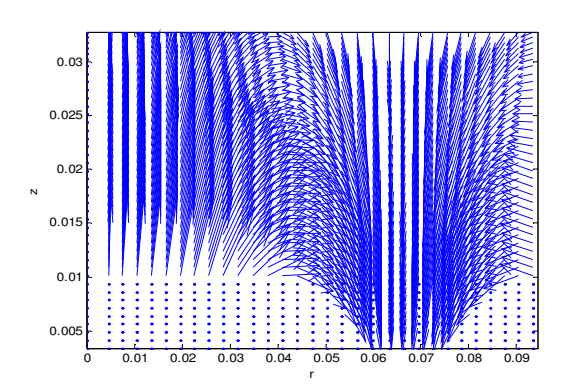

Fig.9. Distribution des vecteurs de l'induction magnétique dans la région Ω1

# VI. CONCLUSION

Dans cet article, nous avons appliqué la méthode des volumes finis avec maillage non-conforme pour la modélisation et l'analyse dynamique du problème de lévitation électrodynamique 'Team Workshop Problem 28'. La méthode proposée à été appliquée avec succès illustrant ainsi l'efficacité de la méthode des volumes finis. Le code de calcul développé peut être appliqué à d'autres types de systèmes électromécaniques.

#### **REFERENCES**

.

[1] A. Cheriet, M. Feliachi, S. M. Mimoune, "Nonconforming mesh generation for finite volume method applied to 3-D magnetic field analysis", EPJ. App. Phys., Vol. 37, No. 2, pp. 191-195, Feb. 2007.

[2] K. Muramatsu, Y. Yokoyama and N. Takahashi, "3-D magnetic field analysis using nonconforming mesh with edge elements", IEEE Trans. Magn., Vol. 38, No. 2, pp. 433-436, Mar. 2002.

[3] S. V. Patankar, "Numerical heat transfer and fluid flow", Series in computational methods in mechanics and thermal sciences. Hemisphere publishing corporation, 1980. [4] S.-M.lee.S.-H.Lee.H.-S.Choi,I.-H..Park , "Reduced Modeling Of Eddy Current –Driven Electromechanical System Using Conductor segmentation and Circuit Parameters Extracted by FEA" IEEE Trans. Magn., Vol. 41, No. 5, pp. 1448-1451, May. 2005

[5] A.Rezig, N.Ikhlef, M.R.Mekidèche, "Numerical comparison Between Electromagnetic Forces Calculation Methods",international journal of electrical and Power engineering 1(3):328-331,2007.